# **How to add Assignment descriptions for students and Assignment details for teachers by Activating Campus Learning trial**

Did you notice that the assignment description area is missing with the new update? Here is how to fix it:

- 1. In Campus Instruction, select the 'What is Campus Learning" button
- 2. Scroll to the bottom and enter your email and select the activate button

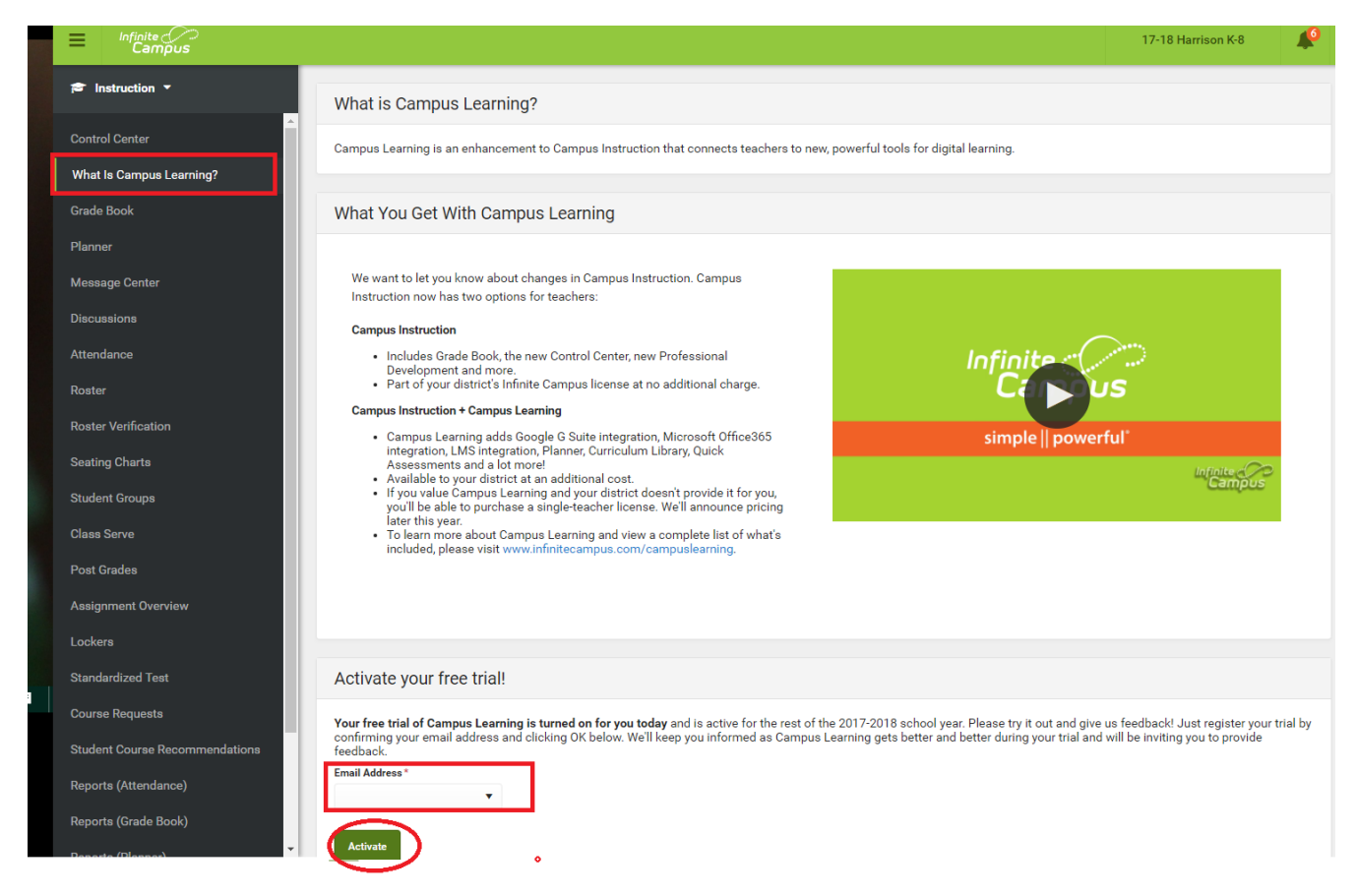

### **Now that your Campus Learning trial has been activated, you will have more options in Campus Instruction.**

### **One feature that will come in handy is the "For Students" area under Assignments.**

When editing an assignment go to the "For Students" section and expand it.

The "For Students" section includes instructions, files, and other items intended to be viewed by students in the Portal and Campus Student.

1. Enter **Student Instructions or descriptions** for students to view in the Portal and Campus [Student.](https://content.infinitecampus.com/sis/Campus.1733/documentation/campus-student)

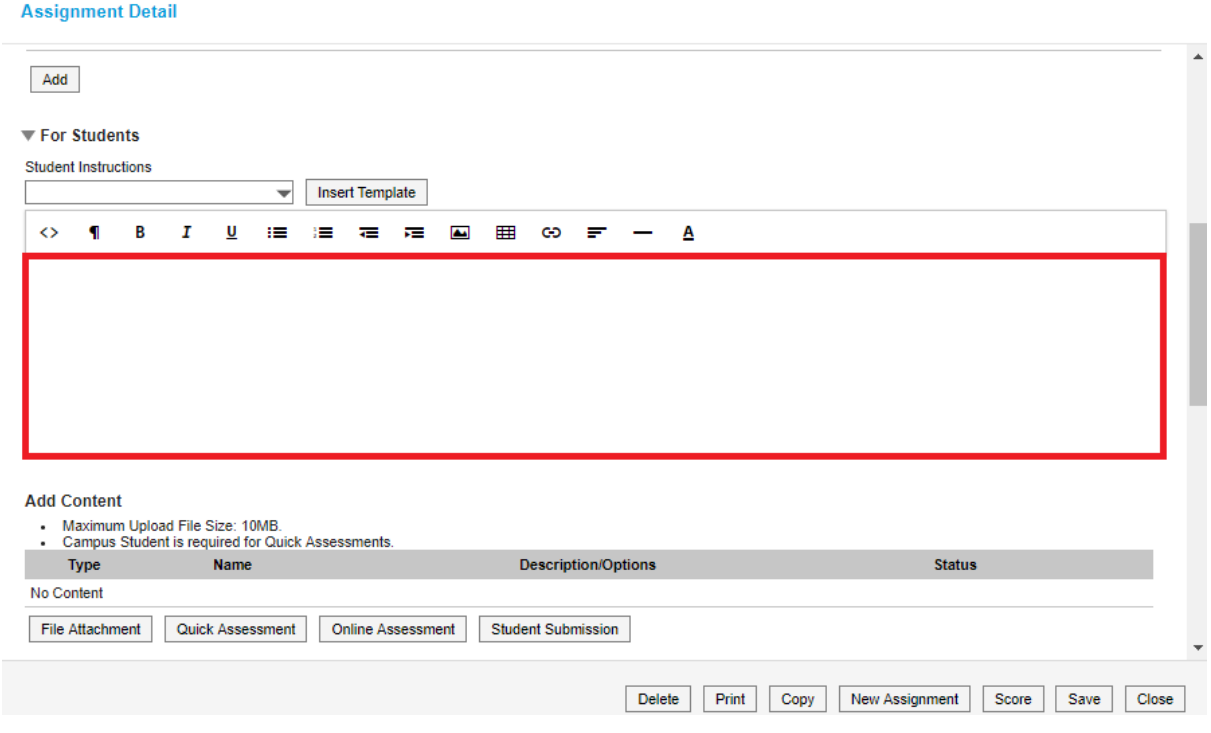

2. The "**For Teachers"** area is for teachers only and cannot be viewed by students or parents.

**------------------------------------------------------------**

# **What is the difference between Campus Instruction and Campus Instruction + Campus Learning?**

### **Campus Instruction**

- Includes Grade Book, the new Control Center, new Professional Development and more.
- Part of your district's Infinite Campus license at no additional charge.

## **Campus Instruction + Campus Learning**

- Campus Learning adds Google G Suite integration, Microsoft Office365 integration, LMS integration, Planner, Curriculum Library, Quick Assessments and a lot more!
- Available to your district at an additional cost.
- If you value Campus Learning and your district doesn't provide it for you, you'll be able to purchase a single-teacher license. We'll announce pricing later this year.
- To learn more about Campus Learning and view a complete list of what's included, please visit [www.infinitecampus.com/campuslearning.](http://www.infinitecampus.com/campuslearning)

*\*Adding Campus Learning is a trial and free for the 2017-2018 school year. If this is something that is affordable and is a permanent need for our district we will look into adding this to our Infinite Campus.*